Министерство науки и высшего образования Российской Федерации

Федеральное государственное бюджетное образовательное учреждение высшего образования «Оренбургский государственный университет»

Кафедра управления и информатики в технических системах

# **ОЗНАКОМИТЕЛЬНАЯ ПРАКТИКА**

### Методические указания

### Составитель Н.А. Шумилина

Рекомендовано редакционно-издательским советом федерального государственного бюджетного образовательного учреждения высшего образования «Оренбургский государственный университет» для обучающихся по образовательной программе высшего образования по направлению подготовки 27.03.03 Системный анализ и управление

> Оренбург 2021

УДК 378.147.091.313:681.5(076.5) ББК 74.48я7+32.965я7 О 47

Рецензент – доцент, кандидат технических наук М.А. Корнипаев

О 47 **Ознакомительная практика**: методические указания / составитель Н.А. Шумилина; Оренбургский гос. ун–т. – Оренбург: ОГУ, 2021. – 19 с.

Методические указания предназначены для сопровождения процесса прохождения ознакомительной практики, вид – учебная практика. Составлены с учетом рабочих программ практики для обучающихся по направлению подготовки 27.03.03 Системный анализ и управление очной и заочной форм обучения.

> УДК 378.147.091.313:681.5(076.5) ББК 74.48я7+32.965я7

 © Шумилина Н.А., составление, 2021 © ОГУ, 2021

# Содержание

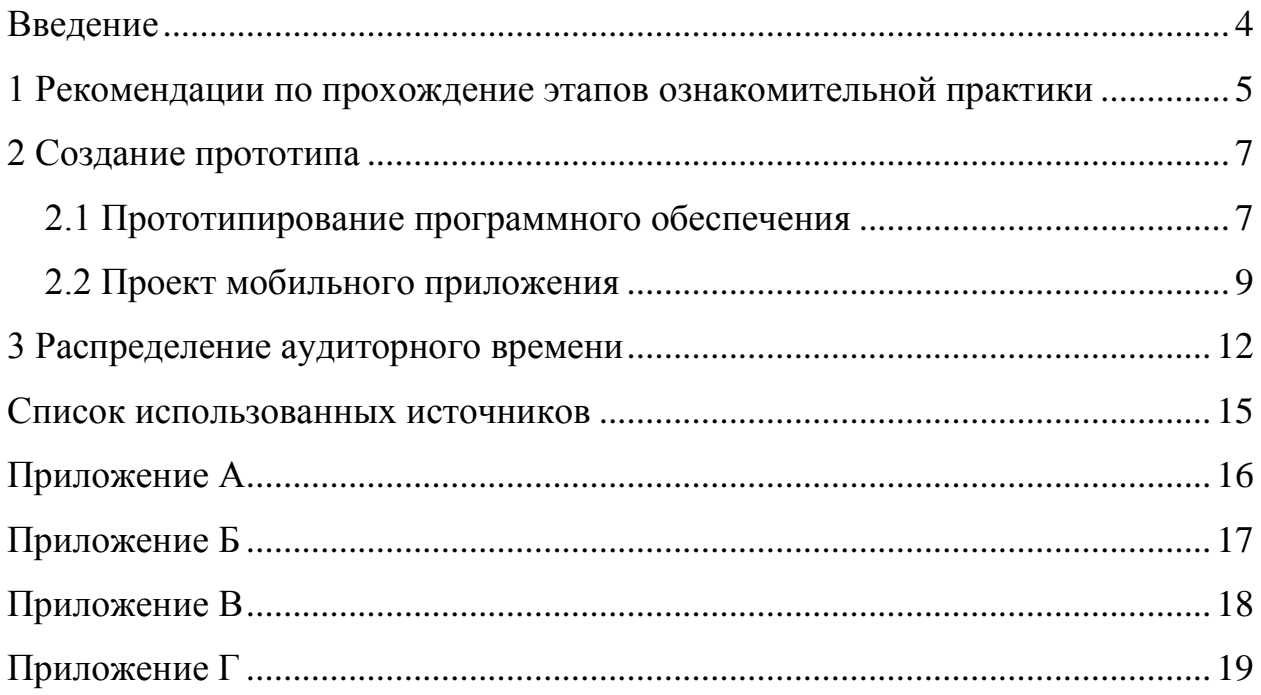

#### **Введение**

<span id="page-3-0"></span>Ознакомительная практика для обучающихся по направлению подготовки 27.03.03 Системный анализ и управление является завершающим этапом первого года обучения (2 семестр). Данный вид практики является важнейшей составляющей комплексной подготовки бакалавров в освоении практических задач системного анализа и управления в информационных технологий. Вид практики – учебная. Целевая установка и задачи практики для обучающихся – это ознакомление, изучение и приобретение первичных профессиональных умений и навыков. Для успешной реализации цели и задач необходимо использовать знания по дисциплине «Информатика», формирующую компетенции в области современных информационных технологий и обработки данных. По результатам прохождения практики обучающимися должна быть освоена компетенция ОПК-5: способен решать задачи в области развития науки, техники и технологии, применяя методы системного анализа и управления с учетом нормативно-правового регулирования в сфере интеллектуальной собственности.

Форма проведения практики предполагает использование всей совокупности условий образовательной среды университета, необходимой для формирования профессиональных и социально значимых качеств будущего бакалавра в области информационных технологий. Для организации практики используются информационные сетевые ресурсы, электронные библиотечные ресурсы университета. В ходе практики поддерживается постоянный контакт обучающегося с руководителем практики, как в форме личного диалога во время аудиторных занятий, так и посредством интернет-коммуникаций, что позволяет обеспечить возможность совместного обсуждения промежуточных результатов выполняемой работы. Основные мероприятия, связанные с организацией порядка прохождения практики по получению первичных профессиональных умений и навыков, обобщения ее результатов, скоординированы непосредственно на кафедре управления и информатики в технических системах.

### <span id="page-4-0"></span>**1 Рекомендации по прохождение этапов ознакомительной практики**

Согласно этапам практики, представленным в рабочих программах, необходимо:

– при прохождении первого этапа ознакомиться и закрепить знания по основным положениям и понятиям в области проектирования информационных техноллгий;

– при прохождении второго этапа ознакомиться и закрепить знания по основным положениям по разработке требований к программному обеспечению;

– при прохождении третьего этапа ознакомиться и закрепить знания, связанные с прототипированием программных продуктов;

– при прохождении четвертого этапа ознакомиться и закрепить знания по основным положениям по разработке технического задания на программное обеспечение.

Результаты работы обучающего должны быть представлены самостоятельными пунктами в отчете по практике.

Закреплением результатов освоения теоретической части ознакомительной практики является разработка прототипа программного продукта командой разработчиков. Команды формируются в составе трех-четырех человек. Выбор тематики для создания прототипа может быть инициирован командой разработчиков или руководителем практики. В случае неопределенности тематики следует провести мозговой штурм и зафиксировать его результаты в протоколе. Пример протокола мозгового штурма представлен в приложении А. После окончательного решения по выбору тематики и составу команд разработчиков руководителем практики фиксируется состав команд и название прототипа приложения. Результаты окончательной разработки прототипа оформляются самостоятельным пунктом в отчете по практике.

Отчет по практике должен отражать результаты исследовательской деятельности и практических результатов. В отчете обязательно присутствуют следующие составляющие:

– титульный лист;

– индивидуальное задание на практику;

– основное содержание отчета по практике;

– дневник прохождения практики.

Для более полного ознакомления с общими требованиями к содержанию и оформлению основных результатов практики обучающимся рекомендуется ознакомиться с Положением о практической подготовке обучающихся, размещенном на сайте ОГУ [1].

Основное содержание отчета по практике должно состоят из следующих пунктов.

1) Введение. В введении рекомендуется отразить актуальность применения системного анализа в области развития информационных технологий, а так же определить цель и задачи ознакомительной практики.

2) Исследовательская часть отчета. В данной части отчета необходимо отразить теорию и практические примеры по исследованию тем:

– понятие информационной системы и классификация информационных систем;

– разработка требований программного обеспечения;

– разработка прототипа программного средства (ПО);

– разработка технического задания на  $\Pi O$ ;

3) Проектная часть отчета. В данной части отчета должны быть представлены результаты разработки прототипа ПО, которые отражаются в основных материалах отчета и Приложениях (Приложения А, Б, В, Г).

4) Заключение. В заключении рекомендуется описать результаты прохождения практики и проанализировать их, а также сделать выводы о достижение цели и задач практики.

5) Список использованных источников.

### <span id="page-6-0"></span>2 Создание прототипа

#### <span id="page-6-1"></span>2.1 Прототипирование программного обеспечения

Программный продукт создается для удовлетворения потребностей его заказчика или потенциальных потребителей. Для определения функционала разрабатываемого продукта, для демонстрации функциональных возможностей необходимо создание программного прототипа. Прототипы с успехом применяют для выявления потребностей пользователей. Пользователи могут «трогать», «ощущать» прототип системы и взаимодействовать с ним, что не может обеспечить ни один другой метод.

Прототипирование ПО (от англ. prototyping) — этап разработки (ПО), процесс создания прототипа программы — макета (черновой, пробной версии) программы, обычно — с целью проверки пригодности предлагаемых для применения концепций, архитектурных и/или технологических решений, а также для представления программы заказчику на ранних стадиях процесса разработки.

Прототип позволяет также получить обратную СВЯЗЬ  $\overline{0}$ булуших пользователей, причем, именно тогда, когда это наиболее необходимо: в начале проекта еще есть возможность исправить ошибки проектирования практически без потерь  $[2]$ .

Процесс прототипирования переводит формальные  $\mathbf{M}$ неформальные пожелания заказчика, представленные в виде текста, диктофонных записей и наборов иллюстраций в продуманный и наглядно оформленный прототип конечного продукта. Для выявления требований чаще всего используется прототип в виде «отбрасываемого горизонтального интерфейса пользователя». «Горизонтальный» означает, что создается широкий спектр функциональных возможностей системы. «Вертикальный» прототип означает, что создается довольно мало требований, но делается это качественно.

«Интерфейс пользователя» означает, что создается в основном интерфейс системы с ее пользователями, а не реализуется логика и алгоритмы, лежащие внутри

 $\overline{7}$ 

программы. Не создается интерфейс с другими устройствами или системами. В качестве средства выявления требований, прототип выполняет свою роль несколькими способами:

– созданный разработчиком прототип может использоваться для получения подтверждения заказчика, что разработчик правильно понимает требования;

– созданный разработчиком прототип может быть своего рода катализатором, заставляющим заказчика подумать о дополнительных требованиях;

– созданный заказчиком прототип может помочь донести требования до разработчика.

В каждом случае создание прототипа подразумевает минимум затрат. Прототипы ПО в большинстве случаев представляют собой прототипы требований и фиксируют элементы интерфейса пользователя создаваемого продукта.

Основные предпосылки для применения прототипирования:

– разнообразие недорогих и широко доступных средств быстрого построения интерфейсов пользователя;

– создание прототипа интерфейса пользователя выявляет требования, а именно, какие функции предоставляются пользователю, когда каждая функция доступна ему и какие функции для него пропущены.

Для определения места прототипирования в процессе разработки ПО следует руководствоваться международными стандартами:

– SWEBOK (Software Engineering Body of Knowledge). Свод знаний по программной инженерии;

– IEEE 830-1998. Рекомендации IEEE по разработке требований к программному обеспечению.

Так же можно воспользоваться мнением и опытом профессионалов в области проектирования интерфейсов, юзабилити, дизайна мобильных приложений, используя материалы «Хабр» (Режим доступа: https://habr.com/hubs/). «Хабр» – крупнейший в Европе ресурс для IT-специалистов, издаваемый компанией «ТechMedia» [3].

#### <span id="page-8-0"></span>**2.2 Проект мобильного приложения**

Рассмотрим возможность создания прототипа на примере мобильного приложения.

Мобильное приложение [\(англ.](https://ru.wikipedia.org/wiki/%D0%90%D0%BD%D0%B3%D0%BB%D0%B8%D0%B9%D1%81%D0%BA%D0%B8%D0%B9_%D1%8F%D0%B7%D1%8B%D0%BA) «Mobile app») — [программное обеспечение](https://ru.wikipedia.org/wiki/%D0%9F%D1%80%D0%BE%D0%B3%D1%80%D0%B0%D0%BC%D0%BC%D0%BD%D0%BE%D0%B5_%D0%BE%D0%B1%D0%B5%D1%81%D0%BF%D0%B5%D1%87%D0%B5%D0%BD%D0%B8%D0%B5) (ПО), предназначенное для работы на [смартфонах,](https://ru.wikipedia.org/wiki/%D0%A1%D0%BC%D0%B0%D1%80%D1%82%D1%84%D0%BE%D0%BD) [планшетах](https://ru.wikipedia.org/wiki/%D0%9F%D0%BB%D0%B0%D0%BD%D1%88%D0%B5%D1%82%D0%BD%D1%8B%D0%B9_%D0%BA%D0%BE%D0%BC%D0%BF%D1%8C%D1%8E%D1%82%D0%B5%D1%80) и других мобильных устройствах. Многие мобильные приложения предустановлены на самом устройстве или могут быть загружены на него из онлайновых магазинов приложений, таких как App Store, BlackBerry App World, Google Play, 1mobile market, Windows Phone Store, Яндекс.store и других, бесплатно или за плату.

Рынок мобильных приложений сегодня очень развит и неуклонно растет. Наиболее актуально на сегодняшний день именно развитие мобильных информационных технологий. Каждый пятый житель планеты выходит в интернет только с мобильного устройства, ежедневно используя в среднем 5–7 приложений. Первым приложением считается простая телефонная книга в мобильнике, в последние годы развитие мобильных приложений привело к появлению понастоящему умных мобильных программ, решающих бытовые и бизнес-задачи. Мобилизация ожидает не только телевизоры, игровые консоли, умные часы и Google Glass, большинство отраслей промышленности и непроизводственной сферы будут использовать приложения вместо десктопного ПО. Мобильные приложения выходят за пределы онлайна, это происходит массово. Уже сейчас за активное использование приложений пользователи получают бонусы, которые могут реализовать не только в других приложениях, но и в обычной жизни, в оффлайне [4].

Категории мобильных приложений, существующих на сегодняшний день [5]:

1. Развлечения:

– игры (стрелялки, гонки, решение головоломок, трансляция результатов на страницу в соцсеть и брендирование элементов игры);

– заказ билетов в кино, театр, на выставку, простой и быстрый способ покупки, отзывы и оценки и т.д.;

– приложения для детей (игры, книги, мультфильмы, музыка, задачки и головоломки и другие развлечения);

– развлечения (знакомства, танцы, фотографии, видео с мероприятий и т.д.).

2. Путешествия:

– заказ отеля и помощь аренды виллы или машины, заказ номера в отеле и билетов на самолет;

– туристические гиды помогут найти ресторан, магазин или заправку, расскажут интересные факты о достопримечательностях и проложат удобный маршрут.

3. Бизнес:

– приложения для финансовых организаций и банков. Включают целый ряд профессиональных функций: соотношения валют, индексы, торговые индексы и другое;

– торговля недвижимостью. Приложения содержат карты с объектами продажи или аренды с подробной информацией о каждом из них;

– онлайн–продажи (аукционы, распродажи, коллективные покупки абсолютно любых предметов: от бижутерии до автомобилей);

– приложения для города. Помогают сориентироваться в мегаполисе, найти нужный объект, проложить маршрут, припарковаться и многое другое;

– поиск работы. Помогают разместить резюме, просмотреть вакансии, отправить заявки и получить уведомления.

4. Социальные приложения:

– социальные сети для быстрого общения и обмена информацией, просмотра новостей и уведомлений. Существует приложения для глобальных сетей, а также для узких и брендированных, например, соцсети BMW и Adidas.

5. Еда:

– заказ и доставка еды. Позволяют быстро и удобно заказывать еду, ставить оценки и оставлять отзывы;

– определение геолокации заведения;

– рецепты. Приложения с пошаговыми фото– и видеоинструкциями блюд, возможностью публиковать фото своих кулинарных шедевров, оставлять комментарии и участвовать в конкурсах.

6. Спорт:

– спортивные новости (новости, статистика, анонсы, мнения экспертов, общение с фанатами и друзьями);

– покупка билетов (покупки в режиме онлайн на любые мероприятия);

– игры, например, приложения позволяют стать игроком любимой футбольной команды, принять участие в скачках и т.д.)

7. Образование:

– обучение детей, обучение любым предметам и навыкам в игровой форме;

– обучение навыкам (ПДД, управление яхтой, дрессировка питомцев или вязание – возможности интерактивных курсов бесконечны).

8. Новости:

– газеты, журналы и другие СМИ. Такие приложения удобны и значительно расширяют аудиторию изданий.

Таким образом, на сегодняшний день достаточно широкий спектр востребованных мобильных приложений. Для формирования идеи приложения, обучающимся предлагается провести мозговой штурм. После определения вида и назначения приложения определить команду разработчиков не менее трех человек с соответствующими ролями:

1) ответственный за проведения обзора по предметной области и формированию ключевых функций приложения;

2) ответственный за дизайн, интерфейс, внешний вид приложения и его активных элементов;

3) ответственный за технические вопросы, редактирование, внесение необходимых изменений, обновление приложения.

#### <span id="page-11-0"></span>**3 Распределение аудиторного времени**

Основными задачами, решаемыми в аудиторные часы ознакомительной практики, являются:

– прохождение последовательно всех этапов практики;

– соблюдение графика работы по созданию проекта мобильного приложения;

– работа в команде;

– создание и ведение документации по сопровождению проекта создания мобильного приложения;

– практическая отработка неформализованных этапов проектирования мобильного приложения;

– выбор инструмента для прототипирования, разработка прототипа мобильного приложения.

Решение поставленных задач направлено на приобретение опыта командной работы и практических навыков проектирования от поиска идеи создания мобильного приложения до прототипа ПО, позволяющего потенциальному пользователю оценить функционал и перспективу развития идеи мобильного приложения.

График проведения двухнедельной учебной практики с результатами каждого этапа представлены в таблицах 1 и 2.

Таблица 1 – Содержание и результаты проведения учебной практики на первой неделе

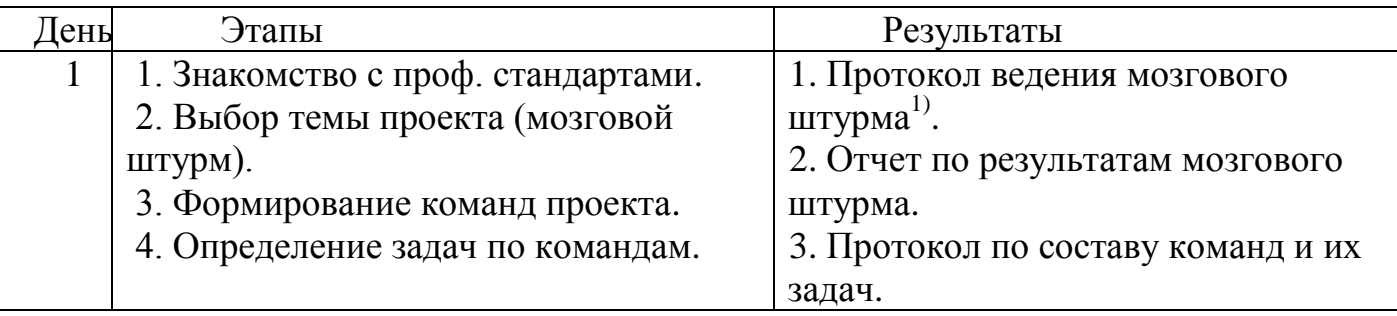

Продолжение таблицы 1

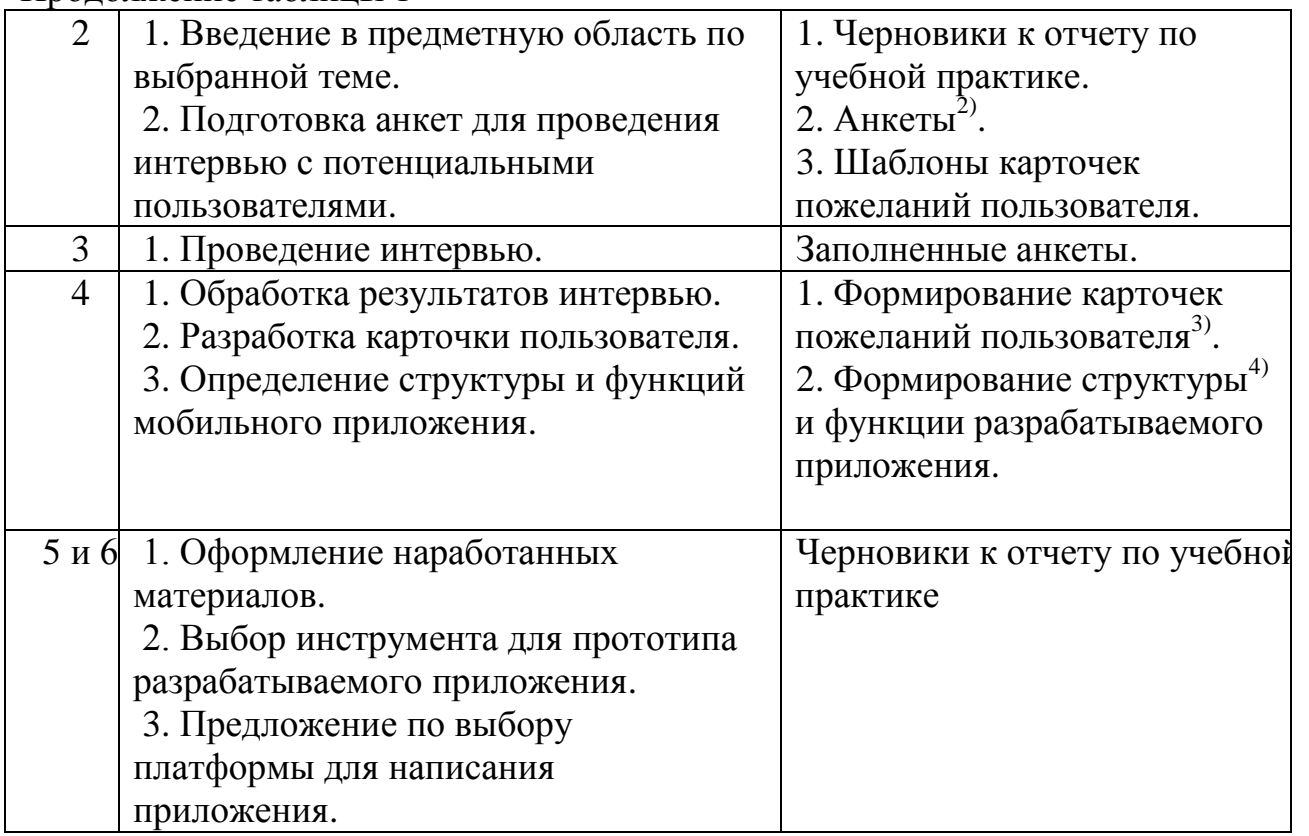

1), 2), 3),4) примеры оформления представлены в приложениях А, Б, В, Г соответственно.

Таблица 2 – Содержание и результаты проведения учебной практики на второй неделе

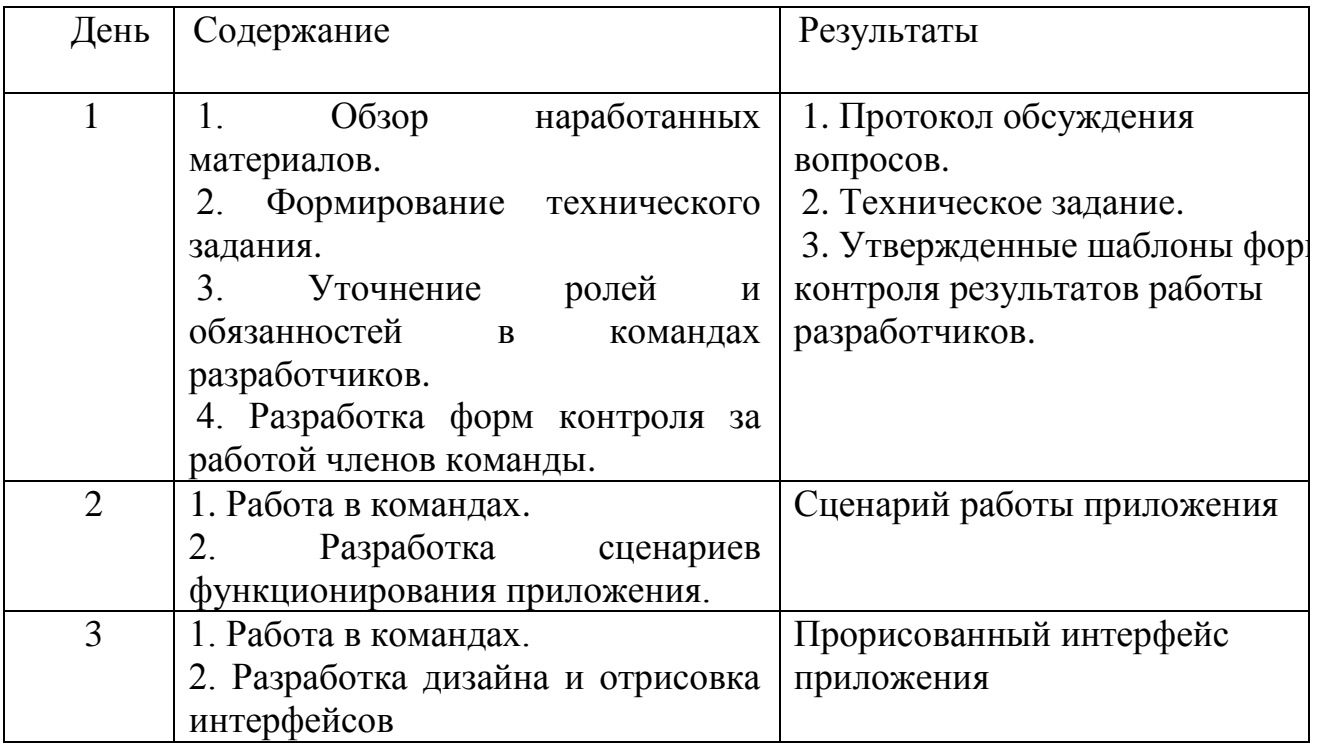

Продолжение таблицы 2

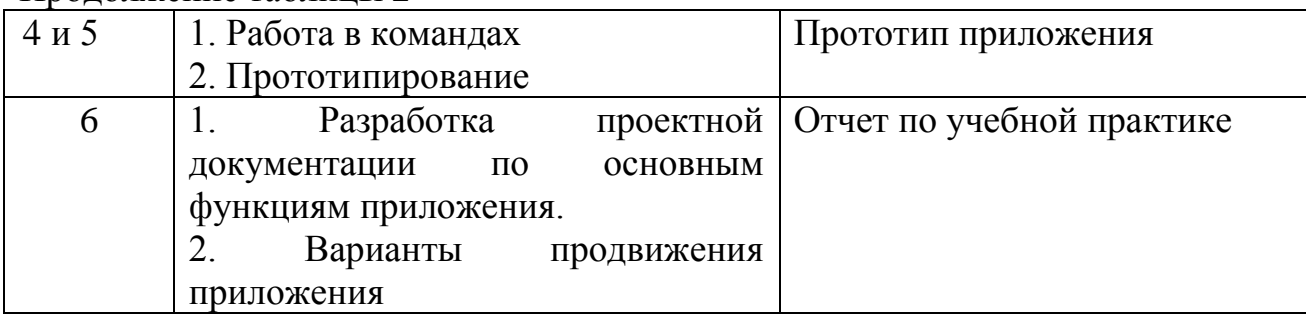

Одним из важных моментов в отчете является разработка технического задания. Основные стандарты, методологии и своды знаний, где упоминается ТЗ или SRS (Software (or System) Requirements Specification):

– ГОСТ 34.602-89 «Информационная технология. Комплекс стандартов на автоматизированные системы. Техническое задание на создание автоматизированной системы» [6];

– ГОСТ 19.201-78 Единая система программной документации. Техническое задание. Требования к содержанию и оформлению [7];

– SWEBOK, BABOK и пр.

Например, согласно ГОСТ 34.602-89 техническое задание должно включать следующие разделы:

1. Общие сведения;

2. Назначение и цели создания (развития) системы;

3. Характеристика объектов автоматизации;

4. Требования к системе;

5. Состав и содержание работ по созданию системы;

6. Порядок контроля и приемки системы;

7. Требования к составу и содержанию работ по подготовке объекта автоматизации к вводу системы в действие;

8. Требования к документированию;

9. Источники разработки.

#### **Список использованных источников**

<span id="page-14-0"></span>1 Положение о практической подготовке обучающихся [Электронный ресурс] – Режим доступа: [http://www.osu.ru/docs/official/students/praktika/polojenie\\_praktika\\_2021.pdf](http://www.osu.ru/docs/official/students/praktika/polojenie_praktika_2021.pdf) (дата

обращения: 19.05.2021)

2 Статья «Прототипирование программного обеспечения» Свободная энциклопедия «Википедия» [Электронный ресурс] / Свободная энциклопедия «Википедия». – Режим доступа: https://ru.wikipedia.org/wiki/статья «Прототипирование программного обеспечения» (дата обращения: 19.05.2021)

3 Гайфутдинов, Р. Практика прототипирования в софтверной компании [Электронный ресурс] / Блог компании ALEE Software. // Хабр. – Режим доступа: <https://habr.com/company/alee/blog/146781/> (дата обращения: 19.05.2021)

4 Силецкий, Р. Мобильные приложения будущего[Электронный ресурс] / Роман Силецкий // Хабр. – Режим доступа: <https://habr.com/post/211534/> (дата обращения: 19.05.2021)

5 Данилов, А.Р. Роль мобильных приложений в жизни современного человека // Скиф. 2017. №9. URL: https://cyberleninka.ru/article/n/rol-mobilnyh-prilozheniy-vzhizni-sovremennogo-cheloveka (дата обращения: 14.06.2021).

6 ГОСТ 34.602-89. Информационная технология. Комплекс стандартов на автоматизированные системы. Техническое задание на создание автоматизированной системы. – Введ. 1990–01–01. – М. : Стандартинформ, 2009 . – 11с.

7 ГОСТ 19.201-78. Единая система программной документации. Техническое задание. Требования к содержанию и оформлению. – Введ. 1980–01– 01. – М. : Стандартинформ, 2010 . – 2с.

# Приложение А

 $(06a$ зательное)

### Протокол проведения мозгового штурма

<span id="page-15-0"></span>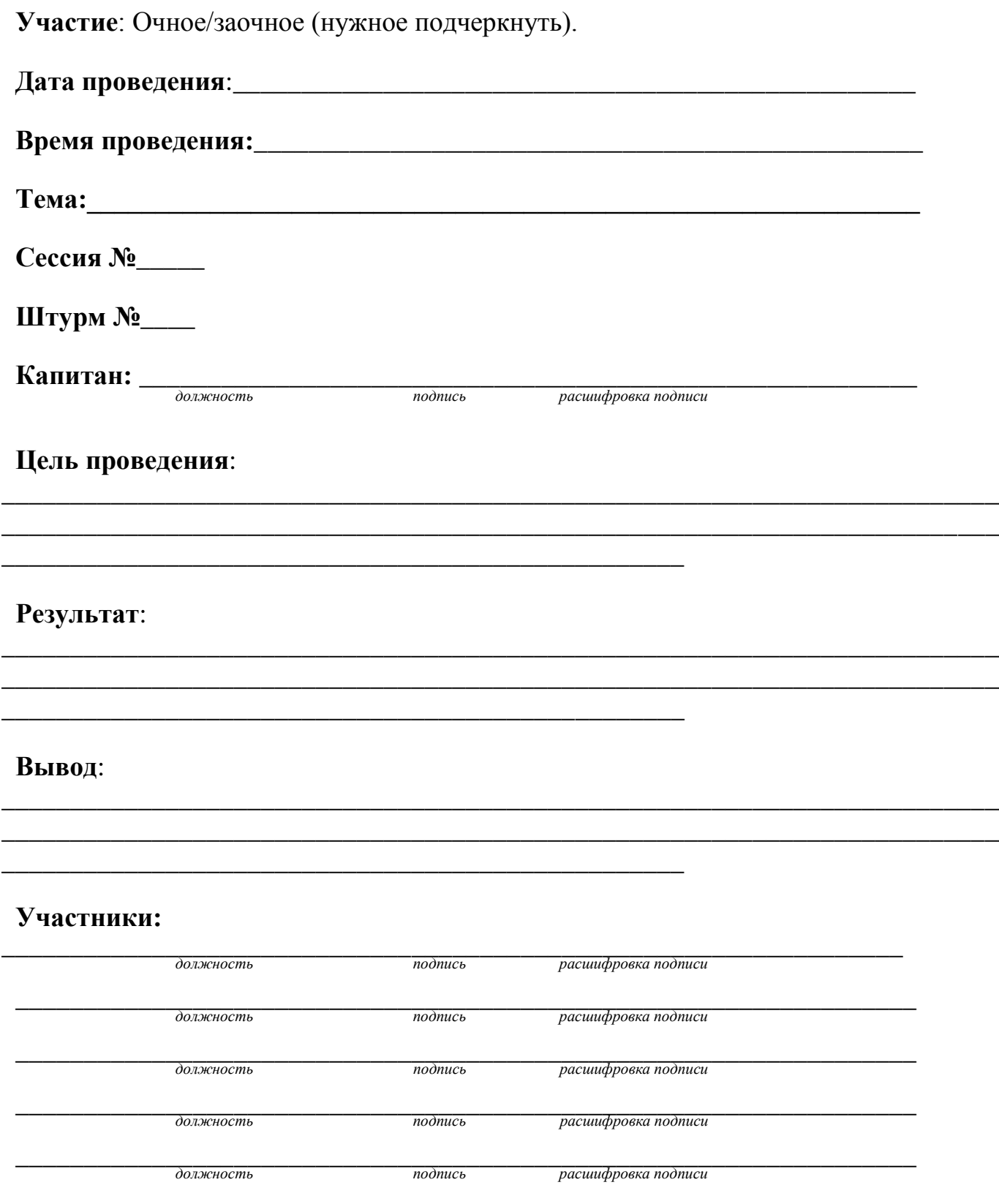

## **Приложение Б**

**(***обязательное***)**

### **Пример анкеты**

#### Анкетирование пользователя

<span id="page-16-0"></span>С какой проблемой вы встречаетесь при поиске информации об ОГУ?

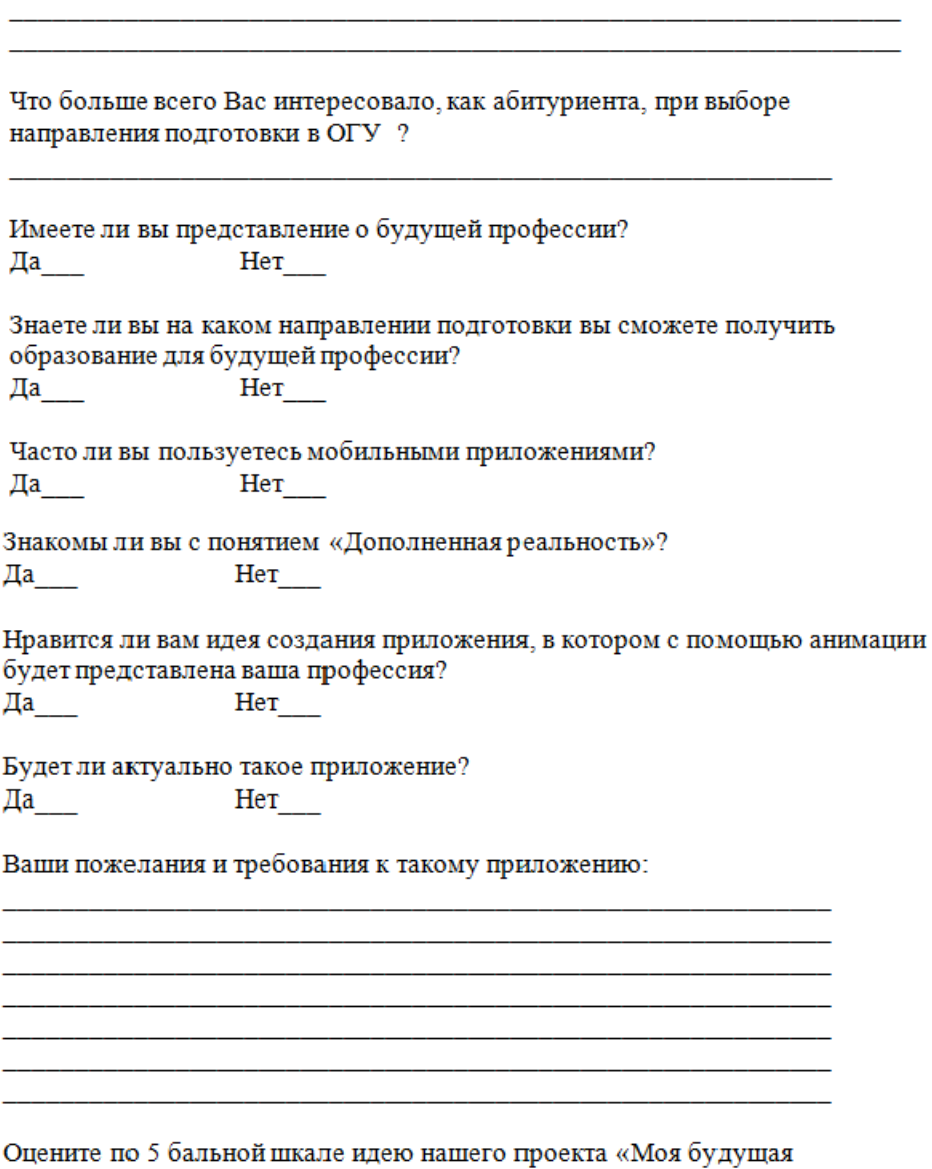

# **Приложение В**

**(***обязательное***)**

### **Карточка пользователя**

# <span id="page-17-0"></span>**Таблица В.1** – Карточка пользователя для разработки сайта журнала

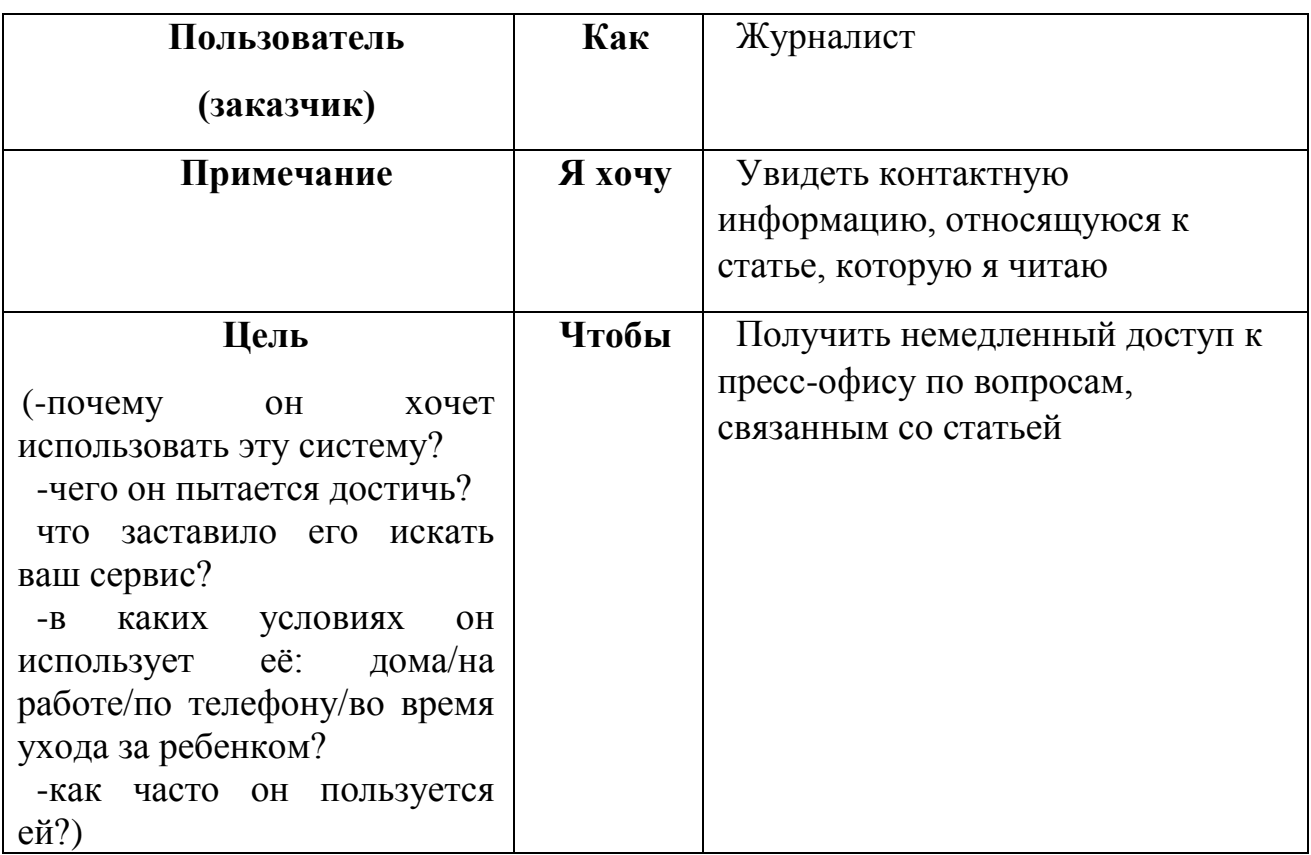

# **Приложение Г**

### *(обязательное)*

#### **Структура мобильного приложения**

<span id="page-18-0"></span>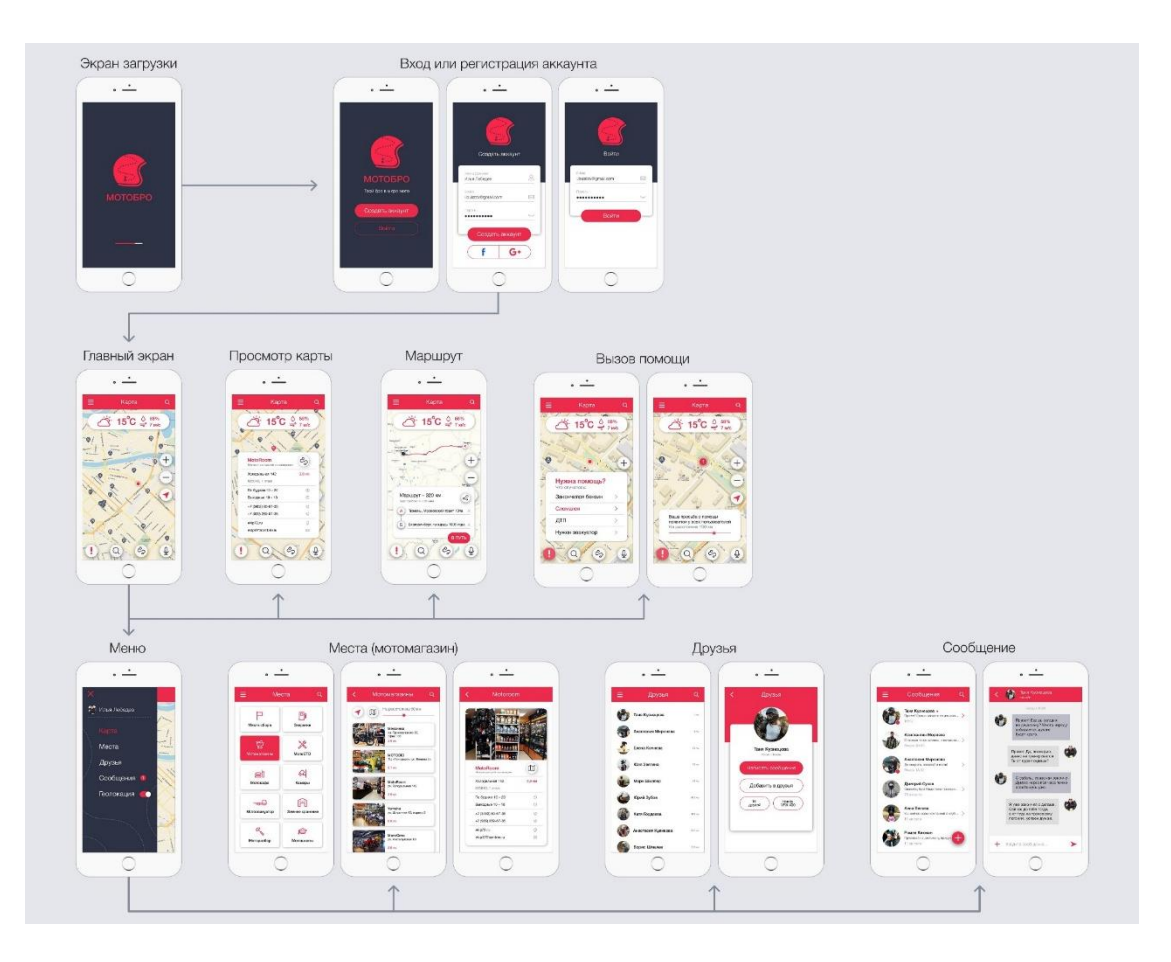

Рисунок Г.1 – Структура приложения онлайн-радио

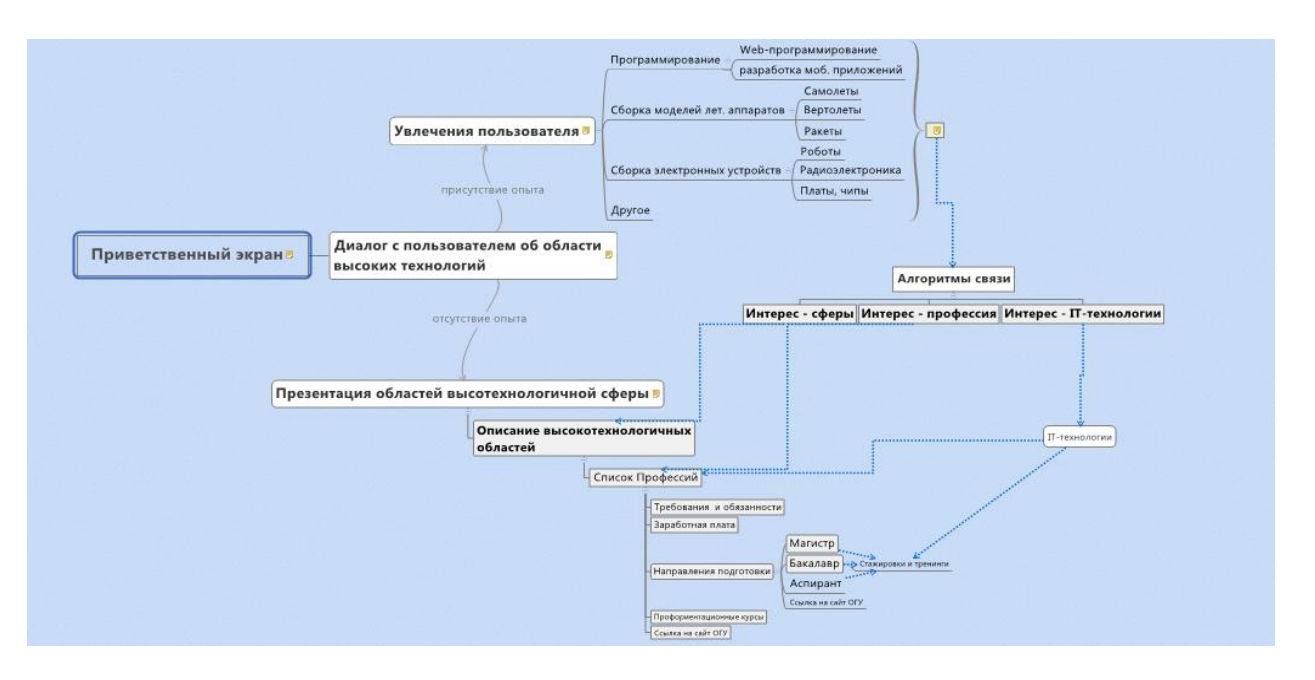

Рисунок Г.2 – Структура приложения «Специалист высоких технологий»